SAP ABAP table VBKREDET { Structure for releasing credit limit ; Detail data }

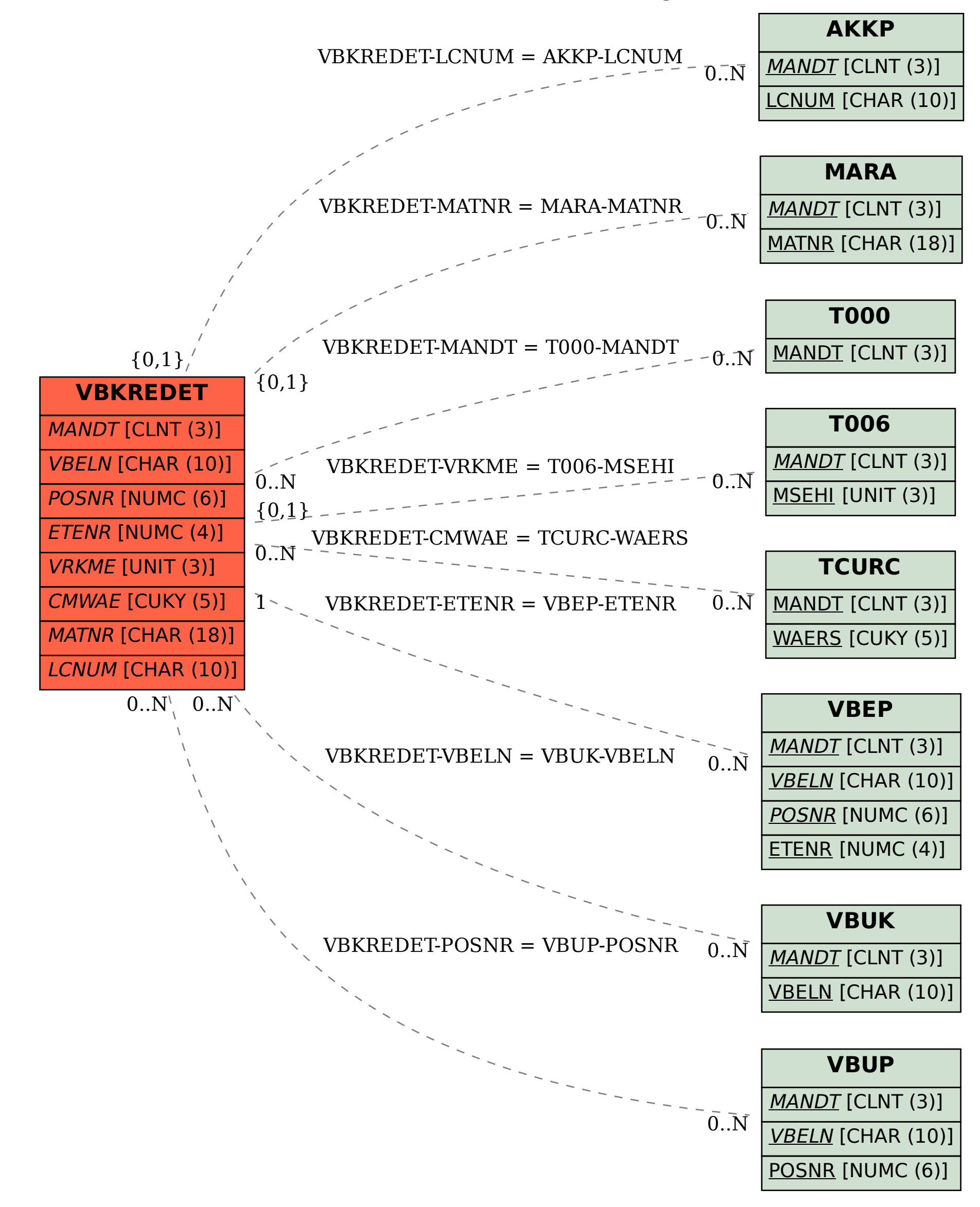